## Download free Photoshop 2021 (Version 22.4.2) With Key {{ Hot! }} 2022

Installing Adobe Photoshop is relatively easy and can be done in a few simple steps. First, go to Adobe's website and select the version of Photoshop that you want to install. Once you have the download, open the file and follow the onscreen instructions. Once the installation is complete, you need to crack Adobe Photoshop. To do this, you need to download a crack for the version of Photoshop that you want to use. Once you have the crack, open the file and follow the instructions to apply the crack. After the crack is applied, you can start using Adobe Photoshop. Be sure to back up your files since cracking software can be risky. With these simple steps, you can install and crack Adobe Photoshop.

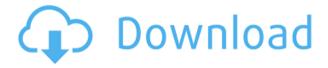

The bottom line is, if you're buying this for the apps or the editing performance, all of your work will happen in Photoshop. If you're buying this because you need to be able to host images from the iPad, then you're still out of luck, as Adobe continues to resist adding support for more file formats, like the popular LRF. However, if you're a stuck-in-the-past dinosaur like me, and you've got an existing library of photos and RAW files just sitting there on your hard drive, then this iPad Pro/Photoshop Sketch combo is a no-brainer. The Munki team has just released their latest update, which includes a free water quality test app for the Mac. The app is a self-contained utility, which checks for radioactive waste in addition to a variety of other safety measures in the tap water. Almost quaranteed to be useful for anyone living in an area with areas of contamination, as well as anyone that wants to know what steps they can take to keep themselves and their families healthy. You can download the app from the App Store once signed up for the Munki newsletter. It's free, but does cost \$5 a year. The Munki newsletter will also let you know when there are any upcoming updates to the app. It's well worth keeping an eye on. The user interface is streamlined and provides a single point of access to all the functions of lightroom. You can now navigate the interface with one hand while using keyboard shortcuts to toggle to different panels. The Filmstrip panel now makes it an easier task to view the filmstrip of your camera's RAW files. When you first open your RAW files, a button appears on the Filmstrip panel. You only need to click the button once to open all your RAW files at once. Then you simply navigate between the files as you normally would.

## Photoshop 2021 (Version 22.4.2) Hacked With License Key For PC 64 Bits {{ upDated }} 2022

Because the next set of filters is virtually the same as the last, you don't need to see how they work before you start. Your eyes simply follow each step and craving that the result be exactly what you want. Some of the effects that you use grow more powerful when you unlock the Adobe Photoshop CC 2015 Advanced featureset. This feature is now unlocked by default when you first open Photoshop, and we'll explain a few of the features later in this guide. If you don't see that feature set is available, then you may not have unlocked it, which is so you have the option to use the fullyfeatured features if you are so inclined. The above workflow is for a one man show. If you are going to be working with a crew, whether it is you and one other person or you and a group of people there is a need for a different workflow. The decisions you make now will have a large impact on how you organize your workflow later. So here is a workflow for a team that uses Adobe Photoshop CC. The Content-Aware Fill tool can fill in parts of an image depending on what's already in that area of your image, so that the results don't look doctored—unlike the Content-Aware Move tool, which moves and rearranges content in your work. For Studio lighting, there are the same options. Lightroom is a light-weight, image organizing program with a library of sophisticated tools for creating, managing, and editing RAW (RAW files are not yet suitable to be edited with Photoshop, but Lightroom can still be used to create and manage RAW files). Express keys is equivalent to shortcuts for the most common functions, such as loading and special effects and making alternate (travel) shots. Both are great programs and I think that Adobe Lightroom is slightly better than Photoshop for simple picture editing. I tested Photoshop CS5, CS6, and CS7. When it came to updates, most of the features were added to Photoshop CS6. It has received some changes in 64-bit and Quick Mask. I have used Photoshop for years, so the decision to upgrade to the new version has not been difficult for me. e3d0a04c9c

## Photoshop 2021 (Version 22.4.2)With Product Key With Key [Mac/Win] 2022

Access our web pages, newsgroup, and community forums at www.photoshop.adobe.com. To participate in the discussions and community, download community editions of Photoshop for Mac and Windows. You can also see our information and resources online at www.photoshop.com. The latest version of Photoshop is available in Mac OS X, Windows and Linux. Users can download the software for free at www.adobe.com. To qualify for a free license, all you have to do is connect an authorized compatible device. The digital photography and creative media industry is changing rapidly. The most recent version of Adobe Photoshop (\$750) comes with tools and features to help you work with RAW files and other large files you may need to work with. The latest version of Adobe Photoshop (CS6) and Adobe Muse enables web designers to guickly and easily create entire ePortfolios online. Work in one environment to create the web, print and mobile experiences that you need. Create full-featured websites using Adobe Muse. Be inspired by the extensive customization options available in Adobe Muse (http://www.adobe.com/products/muse.html), and learn how you can apply your creativity to Adobe Muse-powered sites. With recent development of Adobe Photoshop, there were more and more features introduced. As a most popular and widely used image editing tool, Photoshop is also a powerful tool that can be regarded as an ideal bridge between digital and analog world. More and more advanced features are added and praiseworthy features was developed by Adobe. Here are some of the most popular and advanced features:

photoshop download untuk laptop how to download photoshop in laptop in tamil photoshop software download laptop photoshop 7.0 download link ps photoshop free download for laptop cara download photoshop pada laptop download aplikasi photoshop untuk laptop windows 10 how to download photoshop 2021 in laptop adobe photoshop cs6 free download full version for laptop download photoshop versi laptop

Adobe Photoshop is a powerful, professional-level imaging application for creating pictures, graphics, and web content. You can erase surfaces, reshape and edit objects, align layers, and create materials. Photoshop Elements is an alternative to traditional Photoshop. For a limited number of features, it is designed for hobbyists and for photographers who want to create highresolution digital images. It's aimed at creating electronic publications for publishing companies. Adobe Photoshop Elements seems like the perfect solution for people who love their Photoshop but who don't want to spend money on an expensive upgrade. Unlike Photoshop, for example, Elements is not a production document software tool with many bells and whistles. Instead, it's a "one-man, one-download" product that can give you the lower-end version of Photoshop without having to buy a separate package. However, despite the smaller body and fewer features, it can help you with the basics of creating, adjusting, and editing images. Elements makes it easy to increase the file resolution to Adobe RGB or sRGBand maintain the memory-space footprint. If you want to create an advanced image, units such as pixels are automatically converted to inches, and when you export your photo from Elements you'll get a file that can be taken to any printing or post-production shop. Adobe Photoshop has a larger feature set than Photoshop Elements. As well as tools for creating and retouching photographs, the full version of Photoshop enables you to create sophisticated images with lots of layers, use 3D effects, simulate a chalk drawing, and in general do a lot of things that are often difficult to do with Elements. There are also deep libraries of presets and collections of effects that are commercially available for purchase and can give you a head-start on creating your own.

A continuing feature of Photoshop's image editing features is Photoshop blending modes. As in Elements, they are used to blend two images together to create a photographically rich collage of images. This year's update to Photoshop blends brushes with fonts, too. Textures and masks have been added to Edit > Stroke. These digitally generated, paint-like overlays can be created from scratch or built upon existing work, and they can be used to hide, reveal, and color elements in an image. A new Sensei feature, Content-Aware Fill, is built into the Photoshop app to make it possible to remove unwanted elements from an image, like unwanted people in a crowd, easily and automatically. Elements on the web finds applications wherever you access content and shares any layers that you make, allowing edits to be made on Elements images in the browser or exported to another desktop computer for additional editing. Elements on the web provides a consistent experience across all platforms. It also offers users an alternative to downloading the desktop application and creating a new element set (known as "content pools") of fixed, ready-to-use documents for their blogs and news sites. In the cloud, user-generated elements, which are generated from the camera roll, can be loaded into any new project. Additional resources like fonts, logos, and other assets can also be loaded into new projects. Photoshop's content wizard makes it easy to import and reuse image assets through shared content pools. This makes it possible to take advantage of common image assets in an even easier way than before.

https://zeno.fm/radio/bezier-curves-sketchup-plugin-free

https://zeno.fm/radio/fallout-4-save-editor

https://zeno.fm/radio/culegere-chimie-organica-elena-alexandrescu-pdf

https://zeno.fm/radio/keygen-civil-3d-2015-activation

https://zeno.fm/radio/xplane-carenado-tbm-850-hd-series-v3-3-game

https://zeno.fm/radio/download-modern-economics-by-robert-mudida

https://zeno.fm/radio/virtual-dj-pro-7-4-full-version-serial-key-crack

Since Adobe has acquired the popular plugins company, we could probably forget about any way to access remote sites or services such as Flickr and Picassa with Photoshop. From here on out, it's CrackBerry only! The powerful features of Photoshop and online action templates have made an appearance in Instagram's iOS app. You can now dive into any of Photoshop's 250,000+ shared action templates and add a custom filter to a given photo or video. Just tap the Share button to add a gesture to your Instagram photo, all from within Photoshop. You might be thinking, "Wait, it's never been easier to unlock your device!". The iPhone X from Apple has now become the first major Apple device to make the full process of unlocking a user's iPhone a one tap affair. Enter your passcode to unleash all of your iOS features inside Photoshop. While you're here, beam over to our "How to unlock all your photos". Creative Cloud emails have been revamped in Photoshop. They retain their signature blue colours, but you now have the option to completely remove the signature from Creative Cloud emails. There's also an option to keep people up to date by reminding them about the emails they're receiving. Adobe released yet another Photography app last week called Real Photo. It is designed for creating surprisingly realistic images and doesn't compromise on the quality. Real Photo seeks to replace high res Photo as your default photo app. To add realism to your photos, use the create guad panorama feature.

When you have a lot of high-level details in an image, the image seems unimportant. In this case, you have to outline your image and make it easy to read. You can easily outline an image using the smart object tools. You can also use a wand or a magic wand tool for adding pixel editing. The Photoshop Elements is a free picture editing software. It is the best software to modify and refine your graphics. You can use the Elements toolbox with Photoshop and InDesign to complete your work. It is the only way you can edit a PDF file without the need for Photoshop. Photoshop Elements provides a simple interface, but you can modify lots of functions. The software's interface

can feel overwhelming, but it has a good interface. Life is so terrible, not only it makes our life miserable, moreover people are irritated. So, how to take control of your life and make your own life goal and vision? In a single word, it is to desire to make happen.

Adobe Photoshop CC 2017 software is a good tool for helping the designers to make their vision come true. The features are established in terms of quality, and are kept updated. Have a gentle and productive day!

Adobe Photoshop Features Best features of Adobe Creative Suite 5 Photoshop also has a range of new features that improve the 3D capabilities, and make the interface easier to use. For example, there's a new ViewCube, with sliders that lets you swivel and spin 3D drawings and models, and also show the position of camera views and paths. The user interface has been updated to make it more straightforward for beginners, and users should have a smoother workflow. There's also support for importing project files from Animoose.